## **KinderConnect - Ver Copagos**

Los **Proveedores/Programas** pueden ver los copagos de las autorizaciones activas a partir de la fecha seleccionada. Solamente aparecen los niños que reciben financiación pública para cuidado infantil.

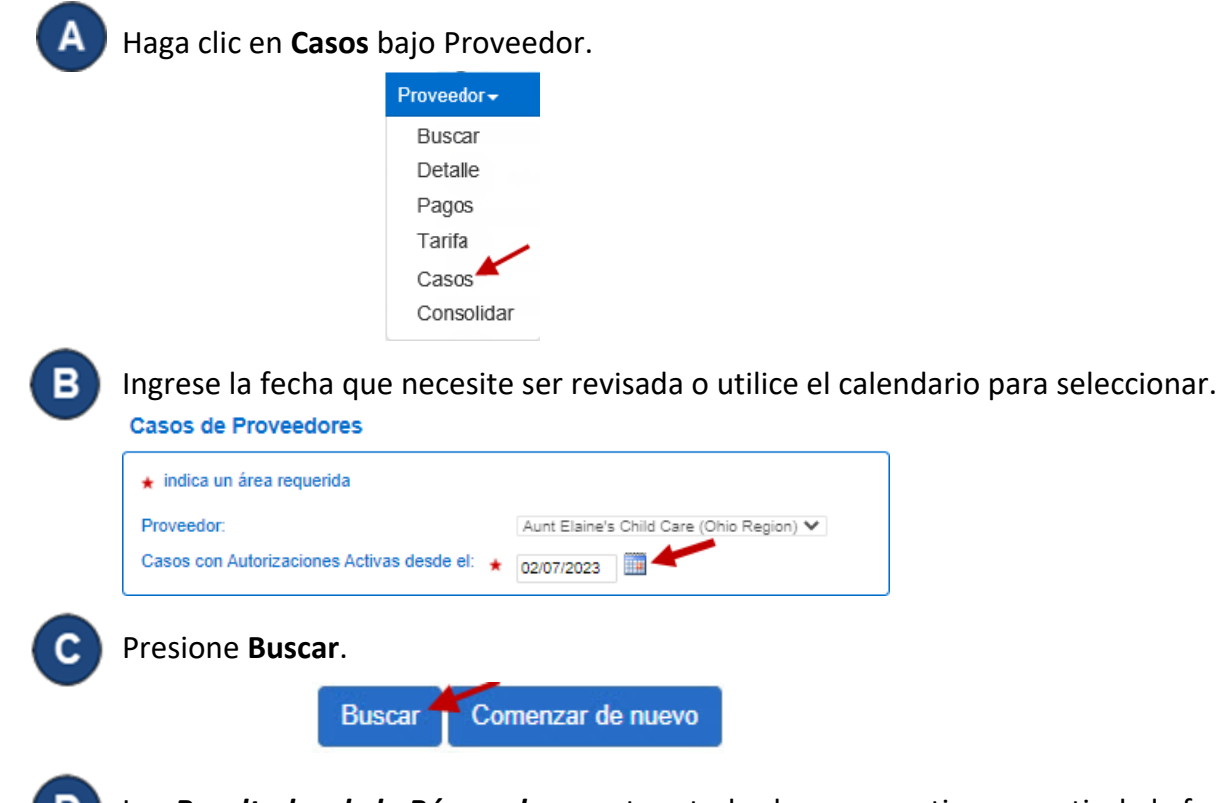

Los *Resultados de la Búsqueda* muestran todos los casos activos a partir de la fecha seleccionada. El monto del copago se muestra debajo de *Copago por Niño.*

Resultados de la Búsqueda

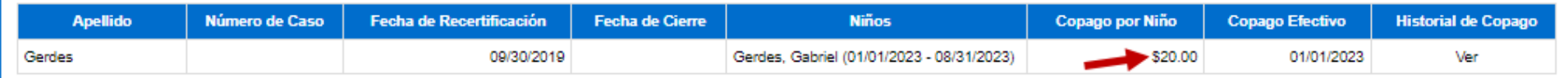